## PID\_ALK2\_PATHWAY

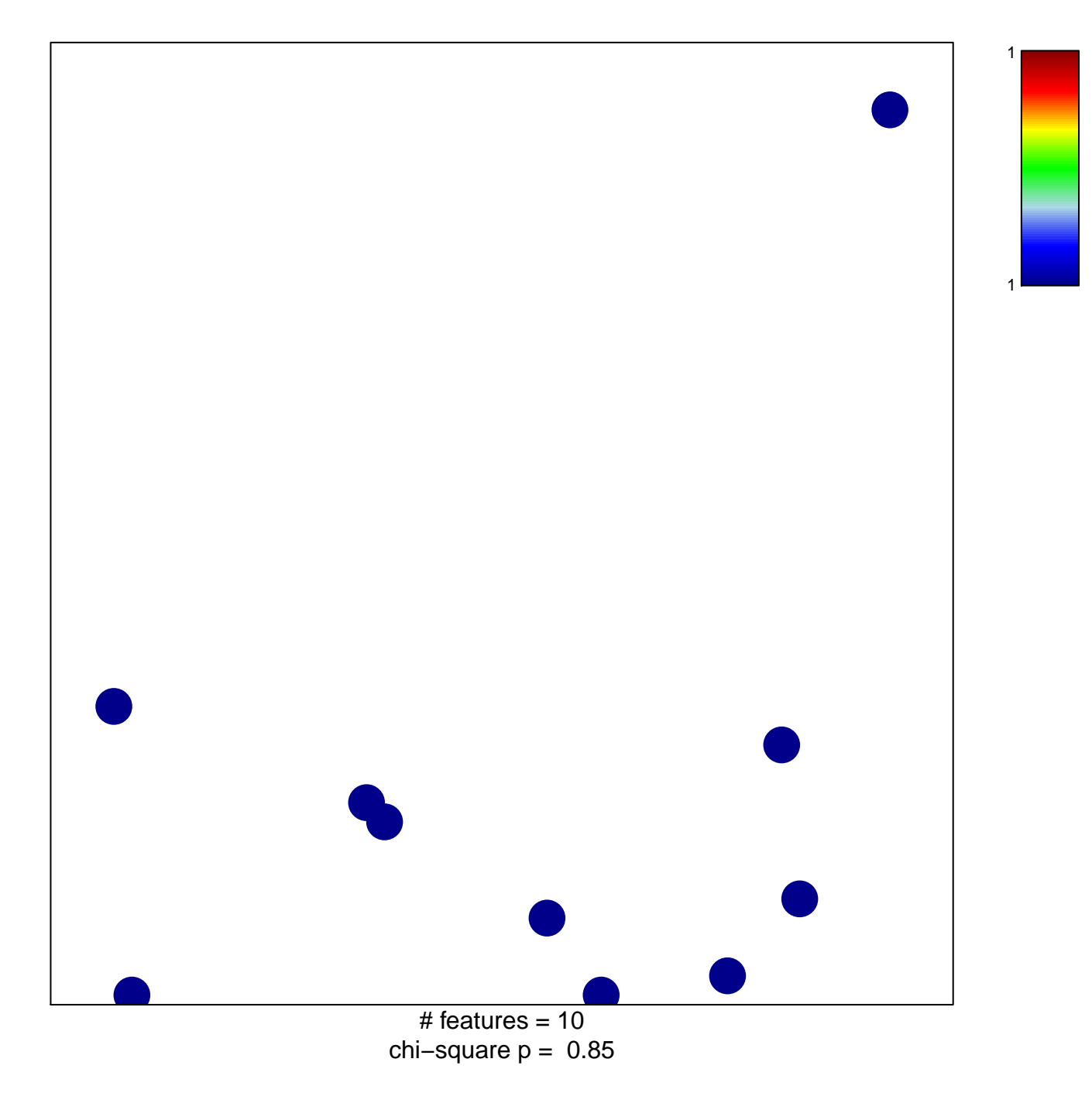

## **PID\_ALK2\_PATHWAY**

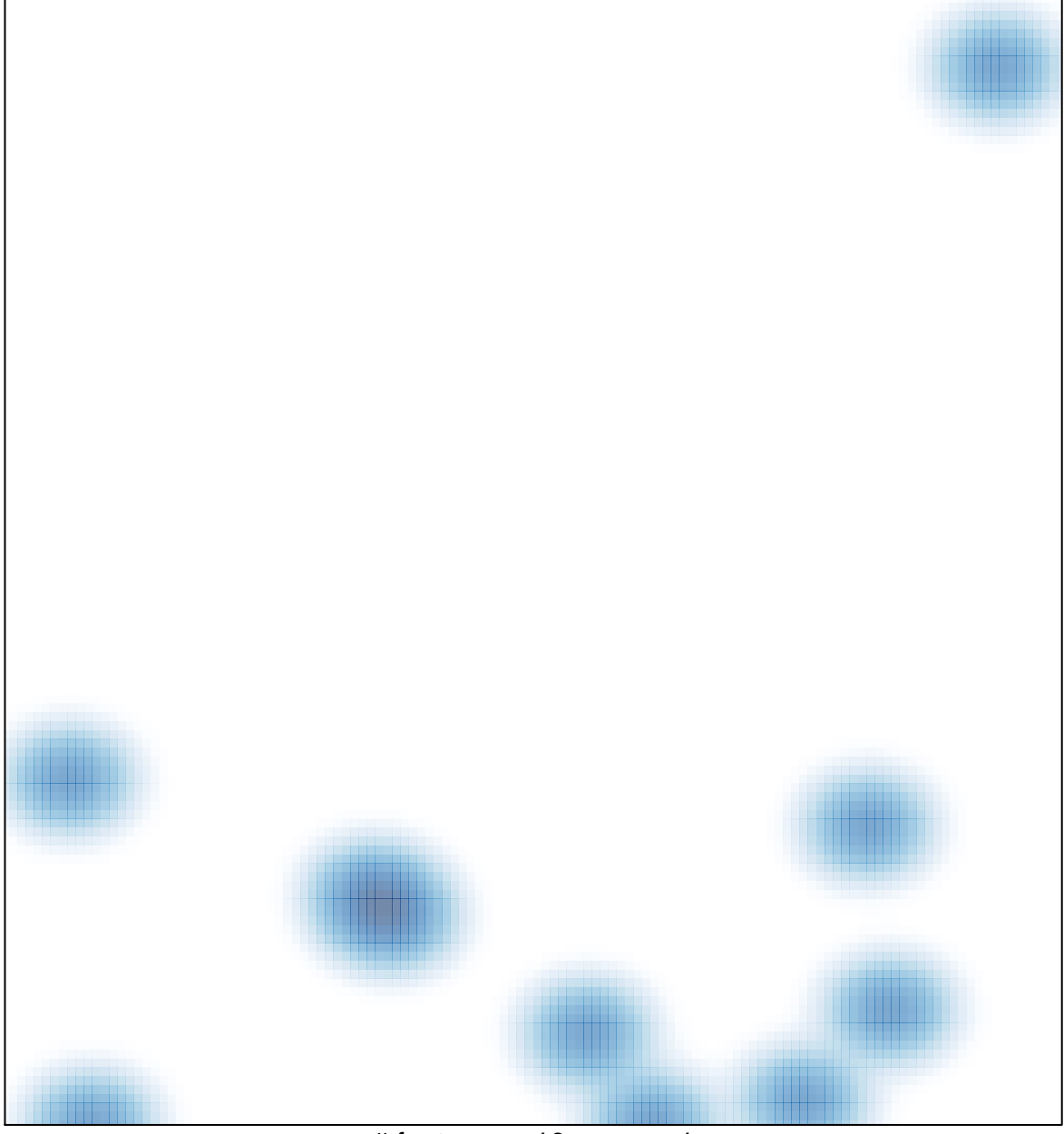

# features =  $10$ , max =  $1$